# Daylight Savings Time Edits

This guide will show you how to make adjustments for daylight savings time in March and November.

March Edit
 November Edit

## **March Edit**

### Purpose:

This job aid will show you how to make edits for daylight savings time in March. This involved adding an hour of Regular pay with a pay code.

| Steps                                                                                              | Screenshots                                                                                   |
|----------------------------------------------------------------------------------------------------|-----------------------------------------------------------------------------------------------|
| Find the employee you want to view using the QuickFind.                                            | QuickFind   QuickFind   Lopez                                                                 |
| Click on their name, then use the<br>Go To button on the top right to<br>navigate to the Timecard. | Share Go To<br>Share Go To<br>I Selected<br>Current Pay Period<br>• Go to widget<br>Timecards |

Find the day on the timecard that had the daylight savings.

It will have an hour less on the shift totals.

| Date     | Schedule       | Pay Code | Amount | In      | Transfer | Out    | In | Tr | Out | Shift |
|----------|----------------|----------|--------|---------|----------|--------|----|----|-----|-------|
| Thu 3/11 |                |          |        |         |          |        |    |    |     |       |
| Fri 3/12 | 11:00PM-7:00AM |          |        | 11:00PM |          | 7:00AM |    |    |     | 7.5   |
| Sat 3/13 | 11:00PM-7:00AM |          |        | 11:00PM |          | 7:00AM |    |    |     | 6.5   |

| Manually add a row to the         | + |                | Regular-NO OT | 1.0 |
|-----------------------------------|---|----------------|---------------|-----|
| timecard, and add in the pay code |   | 11:00PM-7:00AM |               |     |
| 'Regular-NO OT' for an hour.      |   |                |               |     |

## Steps

# S

Check the daily totals to make sure they are being paid correctly by clicking on the dropdown shown here.

Once validated, click Save.

| Scre | enshots       |        |  |
|------|---------------|--------|--|
| -    | <b>T</b>      |        |  |
|      | Pay Code      | Amount |  |
|      | Regular       | 6.5    |  |
|      | Regular-NO OT | 1.0    |  |
|      | <b>Save</b>   |        |  |

## **November Edit**

#### Purpose:

This job aid will show you how to make edits for daylight savings time in November. This will involve breaking out the shift to make sure one of the hours does not pay.

| Steps                                                                                        | Screenshots                                                                                |
|----------------------------------------------------------------------------------------------|--------------------------------------------------------------------------------------------|
| Find the employee you want to view using the QuickFind.                                      | QuickFind  QuickFind  Lopez                                                                |
| Click on their name, then use the Go To button on the top right to navigate to the timecard. | Share Go To<br>Go To<br>La 1 Selected<br>Current Pay Period<br>• Go to widget<br>Timecards |

Find the day on the timecard that had the daylight savings.

It will have an hour extra on their worked time.

| Date      | Schedule       | Pay Code | Amount | In      | Transfer | Out    | In | Tr | Out | Shift |
|-----------|----------------|----------|--------|---------|----------|--------|----|----|-----|-------|
| Thu 11/04 |                |          |        |         |          |        |    |    |     |       |
| Fri 11/05 | 11:00PM-7:00AM |          |        | 11:00PM |          | 7:00AM |    |    |     | 7.5   |
| Sat 11/06 | 11:00PM-7:00AM |          |        | 11:00PM |          | 7:00AM |    |    |     | 8.5   |

Manually add a row to the timecard using the ' + ' icon.

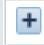

## Steps

## Screenshots

Separate the last hour in the day by breaking out the punches. In this scenario since the shift ends at 7 AM you would add a new in punch of 6:01 AM and an out punch of 6 AM.

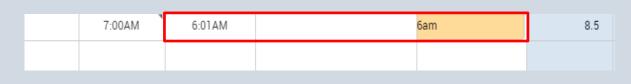

This will reorganize the punches and you will end up with this below.

| 6:00AM | 6:01AM | 7:00AM | 9.0 |
|--------|--------|--------|-----|
|        |        |        |     |
|        |        |        |     |

| Right click on the 6:01 punch and select edit.                                     | Mark As<br>Reviewed                                                                                                    |
|------------------------------------------------------------------------------------|----------------------------------------------------------------------------------------------------|
| Click New Shift from the override dropdown and select OK.                          | Punch         Date:       11/07/2021         Time (h:mma) *       6:01 AM         Rounded Time:       11/07/2021 6:00AM GMT-05:00         Override:       New Shift |
| Click on the transfer cell in<br>between the broken out punches.<br>Select Search. | 6:01AM<br>;///OTC19///<br>;///CCCCE///<br>;Swap 7hr Not Working NL<br>;Swap 7hr Working NL<br>;Swap 8hr Not Working NL<br>Search                                    |

| Click on the Work Rule tab, and<br>select No Pay.<br>Add Work Rule<br>No Pay<br>This selid a second in the second in the second is a second in the second in the second is a second in the second is a second in the second in the second is a second in the second is a second in the second is a second in the second is a second in the second is a second in the second is a second in the second is a second in the second in the second is a second in the second in the second in the second is a second in the second in the second in the second in the second in the second in the second in the second in the second in the second in the second in the second in the second in the second in the second in the second in the second in the |
|----------------------------------------------------------------------------------------------------|
| no pa<br>No Pay                                                                                                    |
|                                                                                                    |
| This will reorganize the punches and you will end up with this below.                                                                                                    |
| Sat 11/06 11:00PM-7:00AM 11:00PM                                                                                                    |
| Sun 11/07 6:01AM ;;No Pay 7:00A                                                                                                    |